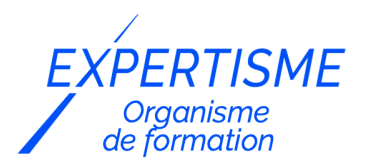

*Microsoft 365®*

### **FORMATION MICROSOFT TEAMS : UTILISATION & ADMINISTRATION**

Satisfaction de nos apprenants en 2023 : 98% Taux d'assiduité : 100%

**Formez-vous selon vos disponibilités** ā **!** Vous proposez **3 dates au choix** et votre formateur vous confirme la date souhaitée.

**En présentiel dans votre entreprise,** dans l'un de nos **20 centres de formation** ou en **distanciel par visioconférence.**

**Avancé, Expert**

#### **Référence** : MS365-5 **Durée** : 7 heures soit 1 jour **Tarif formation individuelle** : 980 € HT / Personne **Tarif Intra-Entreprise à partir de 4 Collaborateurs** : [Demandez un devis](https://www.expertisme.com/devis-formation-digitale-intra-entreprise/)

#### **Vous avez des questions sur cette formation ?**

Contactez nos conseillers au : 01 42 66 36 42 du lundi au vendredi de 9h00 à 19h ou par email [formation@expertisme.com](mailto:formation@expertisme.com)

# **Votre parcours de formation :** [>> Découvrez-le étape par étape](https://www.expertisme.com/docs-formations/parcours-etape-par-etape-Expertisme.pdf)

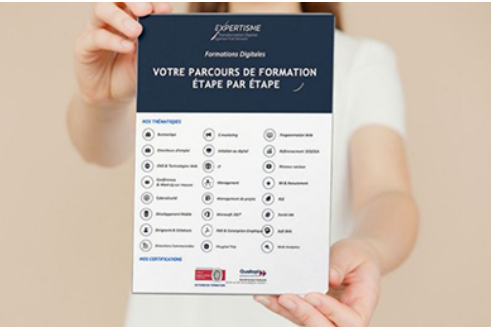

### *Contexte*

Découvrez comment gagner en productivité, où que vous soyez et sur n'importe quel appareil, avec Microsoft 365 : communiquer, collaborer et améliorer la productivité au sein de vos équipes et de votre organisation.

Cette formation avancée à Teams est animée par des Formateurs Experts Métiers et s'adresse à deux types de profils : Utilisateurs et Administrateurs. Durant cette formation, nos formateurs vous donneront les bonnes pratiques de l'usage de Teams dans le Digital WorkSpace d'Office 365.

A l'issue de cette formation, vous serez en mesure d'adapter Teams à vos usages mais également d'apprendre à administrer la plateforme collaborative Teams déployée au sein d'une organisation.

## *À qui s'adresse cette formation ?*

Toute personne amenée à utiliser ou souhaitant découvrir les services et outils proposés par Microsoft 365®

- Maîtriser les notions fondamentales des usages de Microsoft Teams dans le Digital WorkSpace Office 365
- Adapter Teams à vos usages
- Administrer la plateforme collaborative Teams déployée au sein d'une organisation.

### *Programme*

#### **[1. CRÉER UN ESPACE DE TRAVAIL TEAMS EFFICACE SELON VOTRE BESOIN :](#page--1-0) [\(UTILISATEUR\)](#page--1-0)**

- Créer une Team avec un modèle d'équipe standard, d'une équipe existante
- Mise en œuvre des applications : Tasks, Planner, Todo, Forms, Whiteboard
- Ajouter un logo, personnaliser les canaux avec des émojis
- Organiser, gérer vos équipes
- Recueillir de nouveaux membres à travers un code ou lien d'équipe
- Tagguer et notifier des membres à l'aide des balises
- Personnalisation des "droits" : membres, canaux privés
- Astuces pour la collaboration : accéder au site SharePoint, gérer des documents dans la bibliothèque, « recherche avancée », déplacer de OneDrive à Teams

#### **[2. CONDUITE DE RÉUNIONS](#page--1-0)**

- Création des salles de petits groupes avant la session (séminaire, brainstorming)
- Inviter des participants, les attribuer, animer, faire des annonces, insérer un tableau blanc
- Le mode présentateur dans PowerPoint : en immersion, côte à côte, reporter
- Fermer les salles et ramener les participants en réunion principale
- Afficher et télécharger les rapports de réunions, les enregistrements
- Recommandation pour position de la caméra, éclairage, arrière-plan

#### **[3. CONFIGURATION AVANCÉE DE TEAMS : \(ADMINISTRATEUR\)](#page--1-0)**

- Créer un espace de travail Teams efficace selon votre besoin dans la console d'administration :
- Génération de modèles propres à chaque type de projets : gérer un projet, un Évènement, Intégrer des employés, adopter office 365, organiser le support Technique, réponse aux incidents…
- Archiver une Teams : accès au membre en lecture seule
- Supprimer une Teams : non active, pour récupérer 25 To de stockage

Version 3. Mise à jour le 01/01/2023

© EXPERTISME - Groupe SELECT® 2023 Tous droits réservés. Les textes présents sur cette page sont soumis aux droits d'auteur.

# *Pré-requis*

Savoir appréhender Microsoft Office 365 en utilisant les outils collaboratifs Être détenteur d'une licence Microsoft 365 Être muni d'un ordinateur relié à Internet, possédant une caméra, un micro et un haut-parleur.

# *Points forts de la formation*

- Votre plan pédagogique de formation sur-mesure avec l'évaluation initiale de votre niveau de connaissance du sujet abordé.
- Des cas pratiques inspirés de votre activité professionnelle, traités lors de la formation.
- Un suivi individuel pendant la formation permettant de progresser plus rapidement.
- Un support de formation de qualité créé sur-mesure en fonction de vos attentes et des objectifs fixés, permettant un transfert de compétences qui vous rende très rapidement opérationnel.
- Les dates et lieux de cette formation sont à définir selon vos disponibilités.
- Animation de la formation par un Formateur Expert Métier.
- La possibilité, pendant 12 mois, de solliciter votre Formateur Expert sur des problématiques professionnelles liées au thème de votre formation.
- Un suivi de 12 mois de la consolidation et de l'évolution de vos acquis.

# *Approche Pé dagogique*

L'approche pédagogique a été construite sur l'interactivité et la personnalisation : Présentation illustrée et animée par le Formateur Expert, partage d'expériences, études de cas, mise en situation réelle. Tous les supports sont fournis par support papier, mail ou clé USB à chaque stagiaire.

#### **Méthodologie pédagogique employée :**

Chaque formation en présentiel ou en distanciel est animée par un Formateur Expert Métier sélectionné selon ses compétences et expériences professionnelles. Apport d'expertise du Formateur, quiz en début et fin de formation, cas pratiques, échanges d'expérience. Accès en ligne au support de formation.

#### **Modalités employées et évaluation :**

Evaluation et positionnement lors de la définition du plan pédagogique avec le ou les stagiaires. Un QCM est soumis aux stagiaires le dernier jour de la formation pour valider les acquis. Une correction collective est effectuée par le Formateur. Un bilan de fin de stage à chaud est organisé entre le Formateur et le ou les stagiaires pour le recueil et la prise en compte de leurs appréciations. Une attestation de fin de stage est remise aux stagiaires.

# *Accessibilité*

Toute demande spécifique à l'accessibilité de la formation par des personnes handicapées donnera lieu à une attention particulière et le cas échéant une adaptation des moyens de la formation. Public en situation de handicap, contactez notre référent handicap au 01 42 66 36 42.

### *Formateur*

Nos Formateurs sont des Experts Métiers intervenants sur les prestations inhérentes sur la thématique de la formation. Ils réalisent les audits et co-construisent l'offre et le déroulé de la formation avec l'Ingénieur Pédagogique avant validation par le Responsable Pédagogique. Ils sont sélectionnés pour leurs compétences pédagogiques et leurs expériences dans la formation pour adultes.

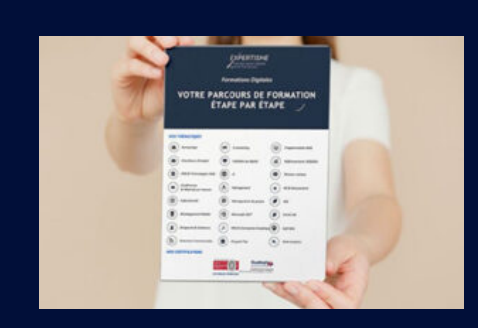

**Votre parcours de formation en détail : [>](https://www.expertisme.com/docs-formations/parcours-etape-par-etape-Expertisme.pdf)**[>Découvrez-le étape par étape](https://www.expertisme.com/docs-formations/parcours-etape-par-etape-Expertisme.pdf)

*VOUS AVEZ DES QUESTIONS SUR CETTE FORMATION ?*  **>> Contactez nos conseillers au : 01 42 66 36 42** du lundi au vendredi de 9h00 à 19h  **>> ou par email :** [formation@expertisme.com](mailto:formation@expertisme.com)

*VOUS SOUHAITEZ VOUS INSCRIRE ? :* <https://www.expertisme.com/devis-formation-digitale/>

**Consultez notre site pour plus d'informations : [www.expertisme.com/formations/](https://www.expertisme.com/formations/) Lien vers la formation :<https://www.expertisme.com/formations-digitales/microsoft-teams-utilisation-administration/>**